# **Der Inhalt (im Überblick)**

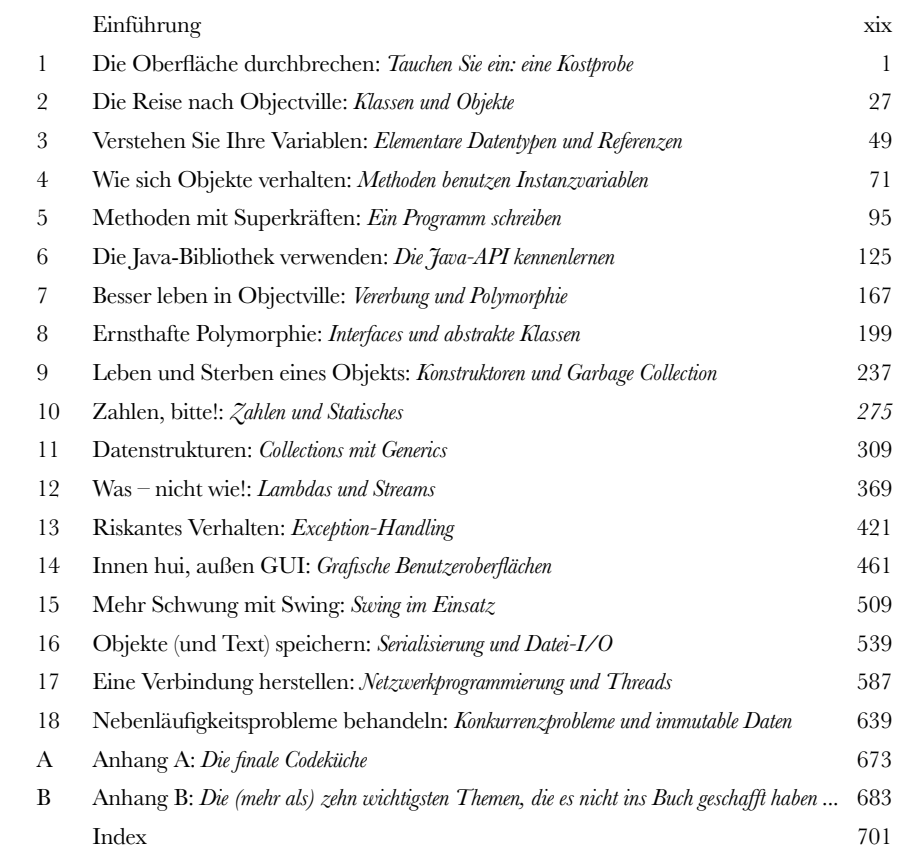

# **Der Inhalt (jetzt ausführlich)**

# **i** Einführung

**Ihr Gehirn und Java.** Sie versuchen, etwas zu *lernen*, und Ihr *Hirn* tut sein Bestes, damit das Gelernte nicht *hängen bleibt*. Es denkt nämlich: »Wir sollten lieber ordentlich Platz für wichtigere Dinge lassen, z.B. für das Wissen, welche Tiere einem gefährlich werden könnten, oder dass es eine ganz schlechte Idee ist, nackt Snowboard zu fahren.« Tja, wie schaffen wir es nun, Ihr Gehirn davon zu überzeugen, dass Ihr Leben davon abhängt, etwas über Java zu wissen?

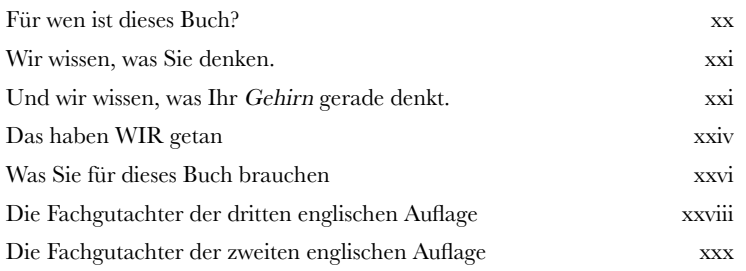

# **1** Die Oberfläche durchbrechen

**Java bringt Sie an neue Orte.** Seit seiner bescheidenen Veröffentlichung in der (schwächlichen) Version 1.02 hat Java Programmierer mit seiner freundlichen Syntax, seinen objektorientierten Features, der Speicherverwaltung und vor allem mit dem Versprechen auf Portabilität verführt. Wir machen mal eine kleine Kostprobe und schreiben ein bisschen Code, kompilieren ihn und lassen ihn laufen. Wir sprechen über die Syntax, Schleifen, Verzweigungen und alles, was Java so cool macht. Springen Sie rein!

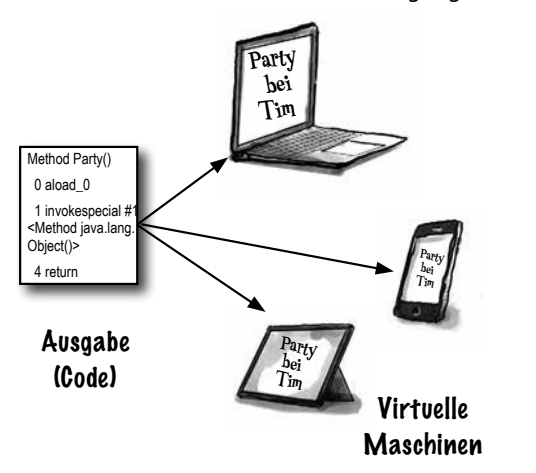

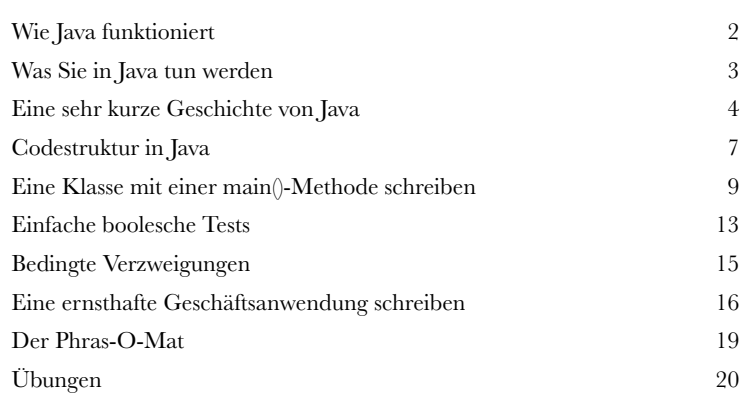

# **2** Die Reise nach Objectville

**Ich dachte, hier gibt's Objekte.** In Kapitel 1 haben wir den ganzen Code in die main()-Methode gepackt. Das ist jedoch nicht besonders objektorientiert – eigentlich überhaupt nicht. Aber jetzt ist endlich die Zeit gekommen, die prozedurale Welt hinter uns zu lassen. Nichts wie raus aus main() und ran an die Erstellung unserer eigenen Objekte! Wir werden erfahren, warum die objektorientierte Entwicklung in Java so viel Spaß macht. Außerdem werfen wir einen Blick auf den Unterschied zwischen einer Klasse und einem Objekt und darauf, wie Objekte Ihr Leben verbessern können.

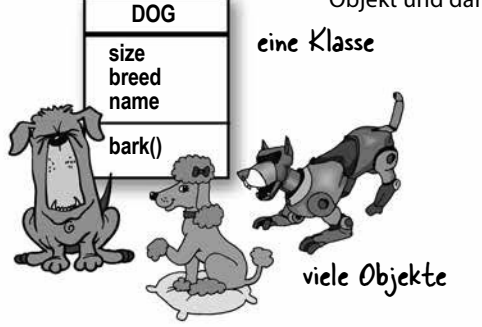

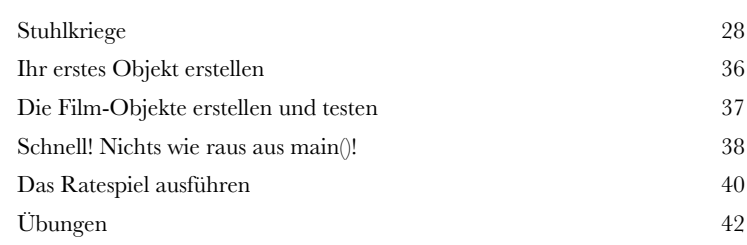

# **3** Verstehen Sie Ihre Variablen

**Variablen gibt es in zwei Geschmacksrichtungen: elementare Typen und Referenztypen.** Das Leben kann doch nicht nur aus Integer-Werten,

Strings und Arrays bestehen! Wie wäre es mit einem HaustierBesitzer-Objekt und einer Instanzvariablen vom Typ Hund? Oder mit einem Auto-Objekt, das einen Motor hat? In diesem Kapitel werden wir die Geheimnisse der Java-Typen lüften und uns ansehen, was man alles als Variablen *deklarieren* kann, was Sie in einer Variablen *speichern* und mit einer Variablen *tun* können. Zum Schluss lernen Sie das Leben auf dem Garbage Collectible Heap hautnah kennen.

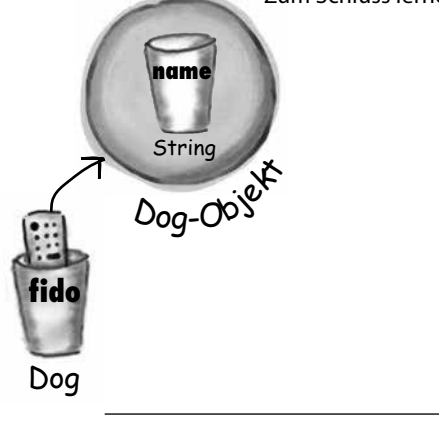

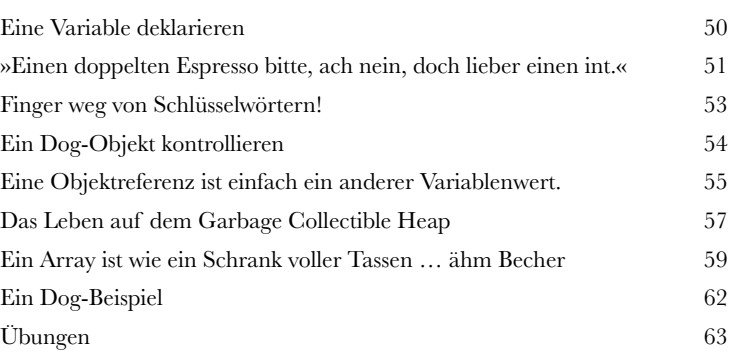

# **4** Wie sich Objekte verhalten

**Zustand beeinflusst Verhalten, Verhalten beeinflusst Zustände.**  Wir wissen, dass Objekte über **Zustand** und **Verhalten** verfügen, die durch **Instanzvariablen** und **Methoden** repräsentiert werden. Nun sehen wir uns an, in welcher Beziehung Zustände und Verhalten zueinander stehen. Objekte haben ein Verhalten, das sich auf ihre Zustände auswirkt.

Anders gesagt, *Methoden benutzen die Werte von Instanzvariablen.* Ein Beispiel: »Wenn der Hund weniger als 7 Kilo wiegt, erzeuge ein Kläffgeräusch, sonst …« oder »erhöhe das Gewicht um 5«. *Also los, lassen Sie uns ein paar Zustände ändern.*

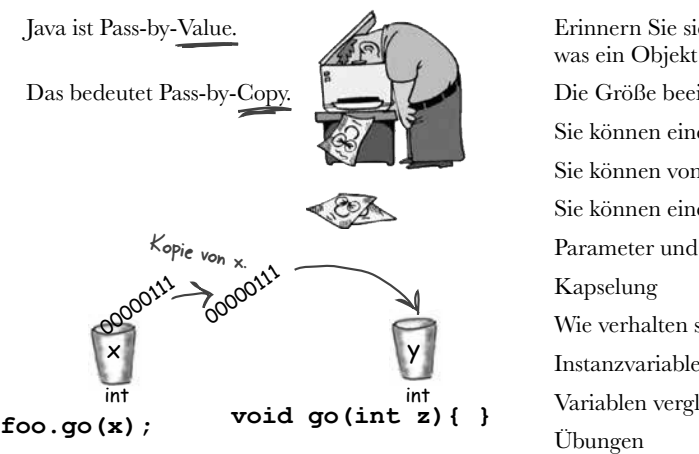

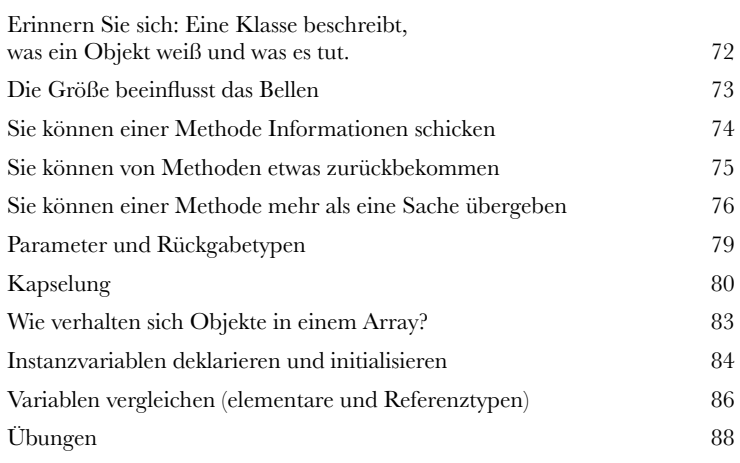

## **5** Methoden mit Superkräften

### **Jetzt wollen wir unsere Methoden mal etwas aufmöbeln.** Wir

haben uns mit Variablen beschäftigt, mit ein paar Objekten herumgespielt und ein bisschen Code geschrieben. Aber wir brauchen Werkzeuge. Wie **Operatoren**. Und **Schleifen**. Sie könnten nützlich sein, um **Zufallszahlen zu erzeugen**. Oder **einen String in einen int umzuwandeln**, ja, das wäre cool. Und warum lernen wir das alles nicht, indem wir sofort etwas Reales bauen? Dann sehen wir, wie es ist, ein Programm von Grund auf neu zu coden (und zu testen). **Vielleicht ein Spiel** wie Schiffe versenken.

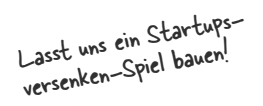

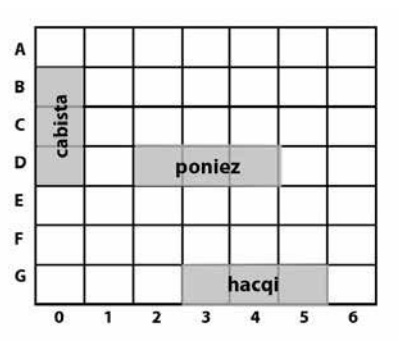

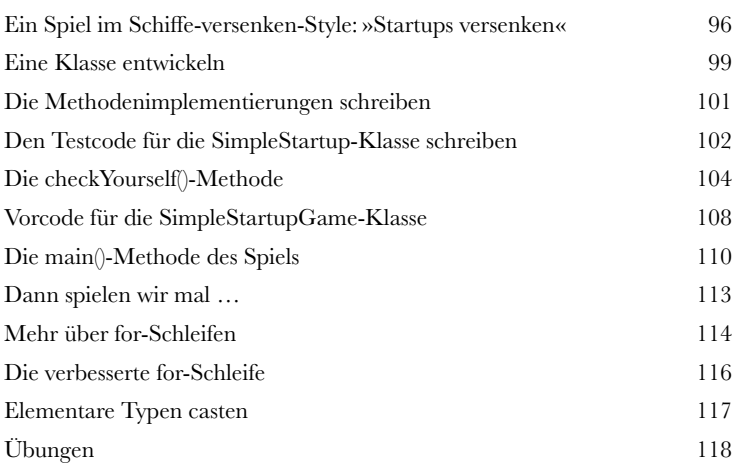

# **6** Die Java-Bibliothek verwenden

## **Java wird mit Hunderten vorgefertigter Klassen ausgeliefert.**

Sie müssen das Rad nicht neu erfinden, wenn Sie wissen, wie Sie das Benötigte in der Java-Bibliothek, der sogenannten **Java-API**, finden können. *Sie haben Besseres zu tun.* Wenn Sie Code schreiben, reicht es völlig, wenn Sie sich *nur auf die Teile* konzentrieren, die bei Ihrer Anwendung besonders sind. Die Java-Kernbibliothek ist ein gigantischer Haufen Klassen, die nur darauf warten, dass Sie sie als Bausteine für Ihre eigenen Programme verwenden.

*»Gut zu wissen, dass das java. util-Package eine ArrayList-Klasse bereitstellt. Selbst hätte ich das aber nicht herausgefunden.«*

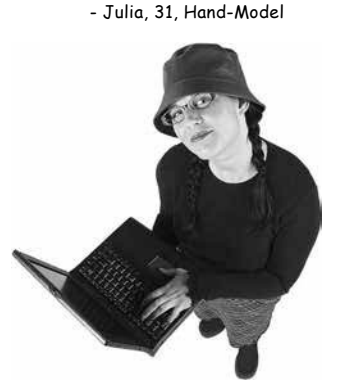

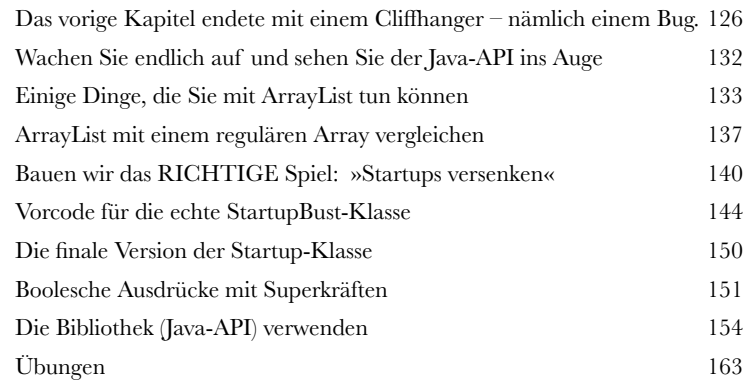

# **7** Besser leben in Objectville

**Planen Sie Ihre Programme mit der Zukunft im Blick.** Was wäre, wenn Sie Code schreiben könnten, den ein *anderer* **problemlos** erweitern kann? Und was, wenn Ihr Code flexibel genug für diese lästigen Änderungen der Spezifikation in letzter Minute wäre? Wenn Sie auf den Polymorphie-Zug springen, lernen Sie die fünf Schritte zu besserem Klassendesign, die drei Tricks der Polymorphie und die acht Wege, Code flexibel zu machen. Dazu – wenn Sie sofort zugreifen – eine Bonusstunde mit den vier Tipps zur Nutzung von Vererbung inklusive.

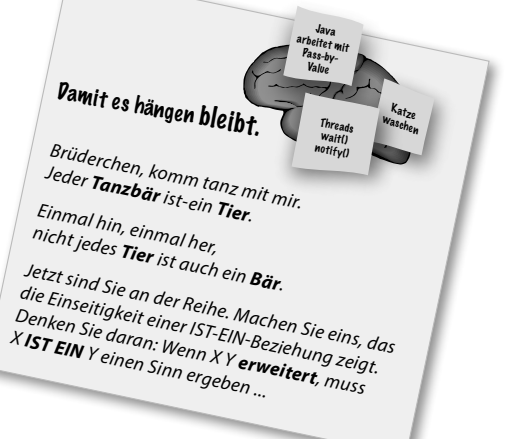

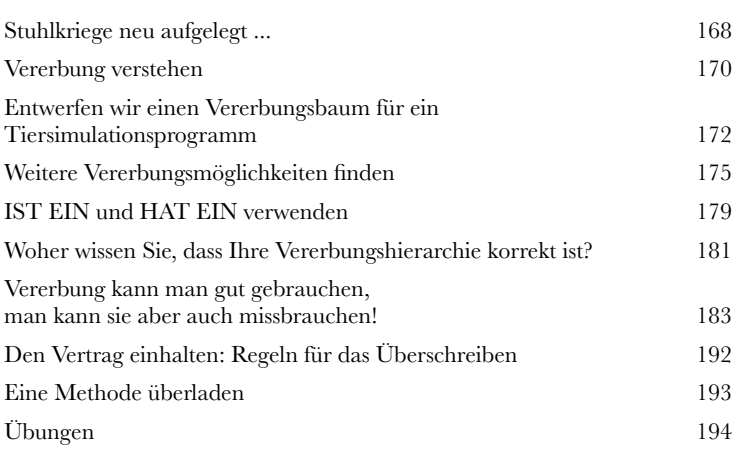

# **8** Ernsthafte Polymorphie

**Vererbung ist nur der Anfang.** Um Polymorphie nutzen zu können, benötigen wir Interfaces. Wir müssen über einfache Vererbung hinausgehen und eine Stufe der Flexibilität erreichen, die man nur erhält, wenn man Schnittstellendefinitionen als Ausgangsbasis für den Entwurf und die Programmierung nimmt. Was eine Java-Schnittstelle ist? Eine zu 100 % abstrakte Klasse. Was eine abstrakte Klasse ist? Das ist eine Klasse, die nicht instanziiert werden kann. Und wozu soll die gut sein? Lesen Sie das Kapitel ...

**Object o = al.get(index);**

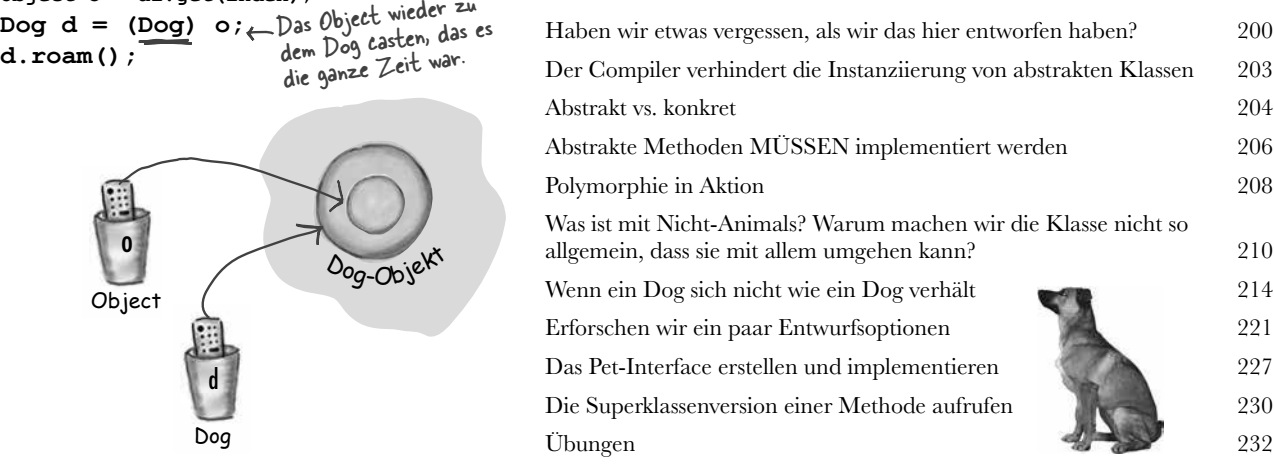

# **9** Leben und Sterben eines Objekts

**Objekte werden geboren und Objekte sterben.** Sie herrschen

über das Leben eines Objekts. Sie entscheiden, wie und wann es *konstruiert* wird. Sie entscheiden, wann es zerstört wird. Der **Garbage Collector (gc)** will den Speicher wiederhaben. Wir sehen uns an, wie Objekte erzeugt werden, wo sie leben und wie man sie effizient gehen lässt. Das bedeutet, dass wir über den Heap, den Stack, Geltungsbereiche, Konstruktoren, Superklassenkonstruktoren, Nullreferenzen und mehr reden werden.

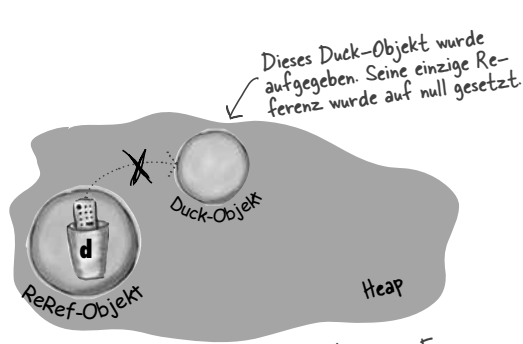

»d« wurde auf null gesetzt. Das ist wie eine Fern- bedienung, die nicht programmiert ist. Solange »d« nicht reprogrammiert ist (ihr also noch kein neues Objekt zugewiesen wurde), dürfen Sie nicht einmal den Punktoperator darauf anwenden.

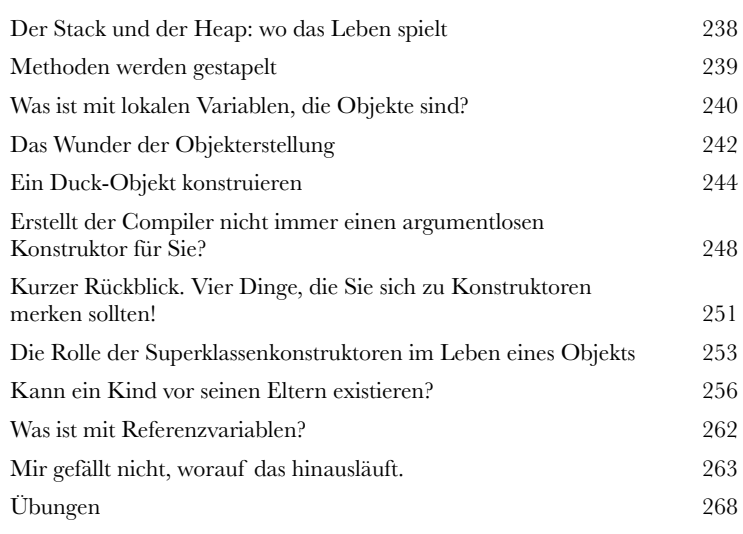

# **10** Zahlen, bitte!

**Rechnen Sie's aus.** In der Java-API gibt es eine Menge praktischer Methoden für Absolutbeträge, zum Runden, zur Extremwertbestimmung etc. Aber wie sieht es mit der Formatierung aus? Vielleicht möchten Sie, dass Ihre Zahlen mit exakt zwei Nachkommastellen ausgegeben oder dass große Zahlen mit Tausenderpunkten unterteilt werden. Und wie steht es mit Datumsangaben? Und wenn Sie einen String in eine Zahl parsen wollen? Oder die Zahl in einen String? Als Erstes sehen wir uns an, was es für eine Variable oder eine Methode bedeutet, statisch zu sein.

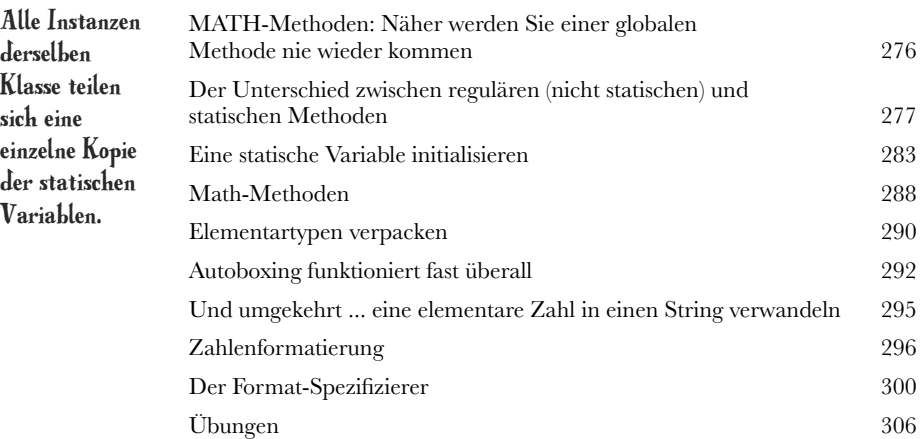

### Statische Variablen werden geteilt.

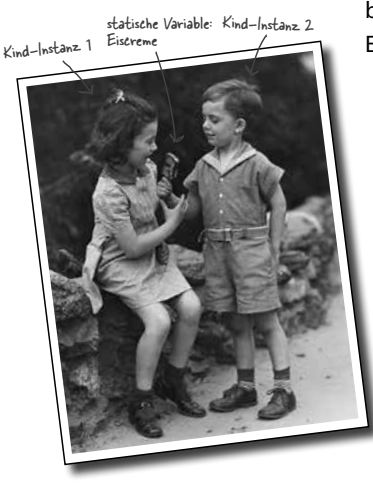

# **11** Datenstrukturen

**Sortieren ist in Java ein Klacks.** Ihnen stehen alle Werkzeuge für die Sammlung und Verarbeitung von Daten zur Verfügung, ohne dass Sie Ihren eigenen Sortieralgorithmus schreiben müssen. Im Java-Collections-Framework finden Sie Datenstrukturen für quasi jeden Zweck, den Sie sich nur vorstellen können. Brauchen Sie eine Liste, die einfach um neue Elemente erweitert werden kann? Wollen Sie etwas anhand seines Namens finden? Möchten Sie eine Liste erstellen, die automatisch Duplikate entfernt? Sie möchten Ihre Kollegen danach sortieren, wie oft sie Ihnen in den Rücken gefallen sind? Es ist alles da ...

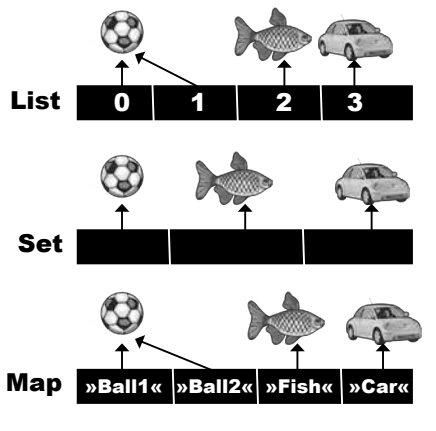

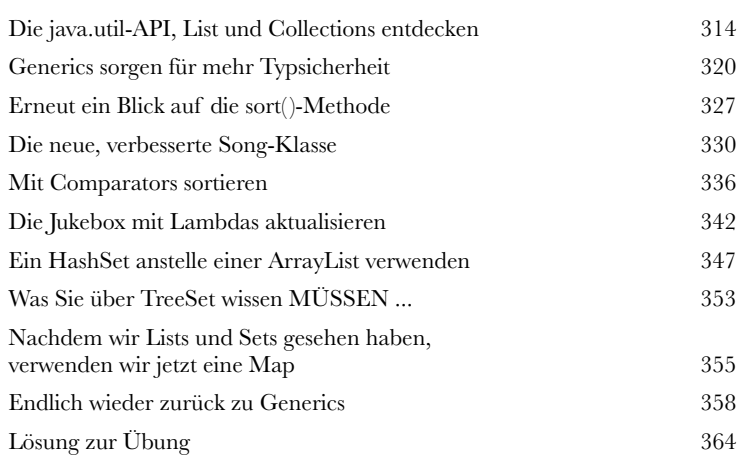

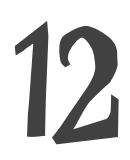

# **12** Lambdas und Streams: Was – nicht wie!

**Was wäre, wenn ... Sie dem Computer nicht mitteilen müssten, WIE er etwas tun soll?** In diesem Kapitel befassen wir uns mit der Streams-API, und Sie werden sehen, wie nützlich Lambda-Ausdrücke bei der Verwendung von Streams sein können. Außerdem werden Sie lernen, wie Sie mithilfe der Streams-API die Daten in einer Collection abfragen und umwandeln können.

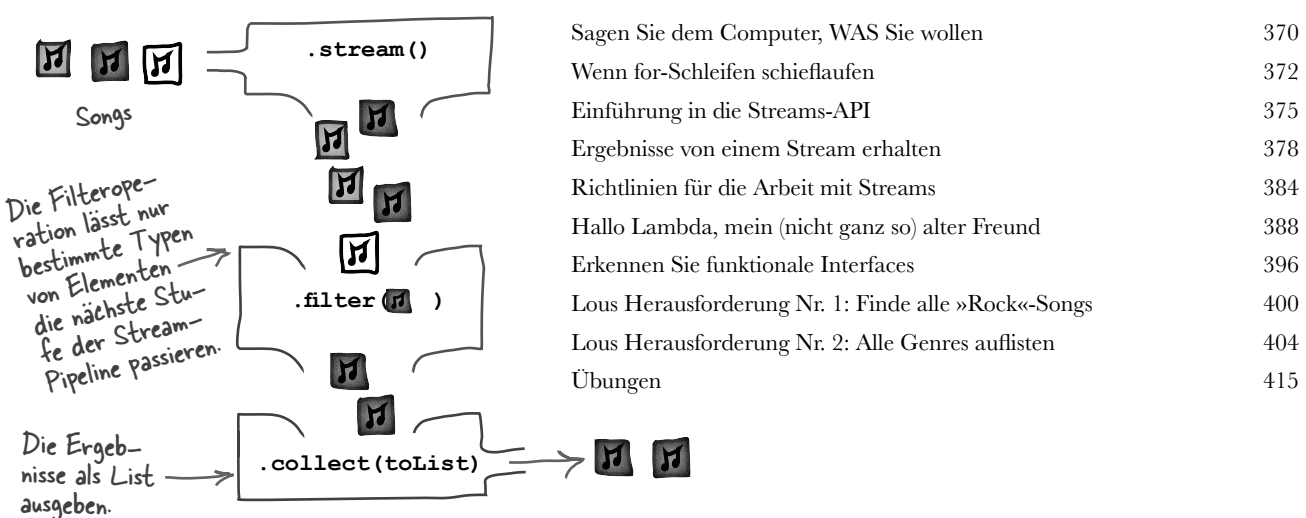

# **13**Riskantes Verhalten

**Dinge passieren.** Die Datei fehlt. Der Server ist down. Auch wenn Sie ein noch so guter Programmierer sind – Sie können nicht alles unter Kontrolle haben. Wenn Sie eine riskante Methode schreiben, brauchen Sie Code, der mit den schlimmen Dingen umgeht, die passieren könnten. Aber woher wissen Sie, wann eine Methode riskant ist? Und wo platzieren Sie den Code, der die Ausnahmesituation behandelt? In diesem Kapitel programmieren wir einen MIDI-Musikplayer, der die riskante Java-Sound-API benutzt – daher sollten wir das besser alles schnell rausfinden!

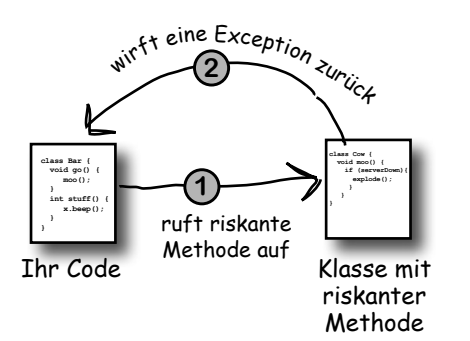

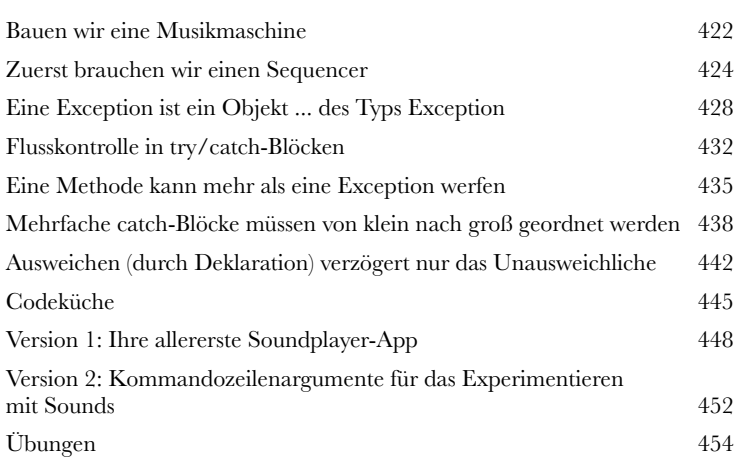

# **14** Innen hui, außen GUI

### **Sehen Sie den Tatsachen ins Auge: Früher oder später werden Sie GUIs erstellen müssen.** Selbst wenn Sie davon ausgehen, dass

ein JPEG-Bild an und versuchen uns sogar an einer kleinen Animation.

Sie den Rest Ihres Lebens serverseitigen Code schreiben, werden Sie irgendwann Werkzeuge schreiben müssen, die ein GUI benötigen. Wir werden zwei Kapitel mit der Programmierung von GUIs zubringen und dabei grundlegende Features der Sprache Java kennenlernen, z. B. **Event-Handling** und **innere Klassen**. Wir stellen einen Button auf dem Bildschirm dar, zeigen

**class MyOuter { class MyInner { void go() { } } }** 

> Das äußere und das innere Objekt gehen eine intime Bindung ein.

Diese beiden Objekte auf dere Bindung zueinander. Das<br>innere Objekt kann die Variablen des äußeren Objekts benutzen (und umgekehrt).

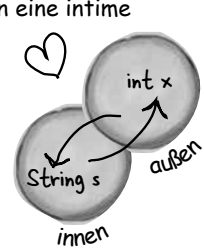

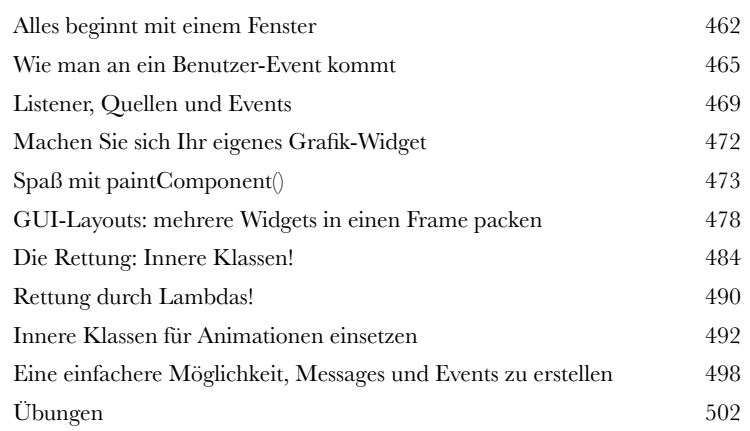

**15** Mehr Schwung mit Swing<br>Swing ist einfach. Es sei denn, es ist Ihnen ta<br>dem Bildschirm landen. Swing-Code *sieht* einfach aus **Swing ist einfach.** Es sei denn, es ist Ihnen tatsächlich *wichtig*, wo die Dinge auf dem Bildschirm landen. Swing-Code *sieht* einfach aus, bis Sie ihn kompilieren und laufen lassen und denken: »Moment mal, *das* sollte aber *woandershin*!« Der Grund dafür, dass er *einfach* zu *programmieren*, aber *schwer* zu *kontrollieren* ist, ist der **Layoutmanager**. Mit ein bisschen Mühe bringen Sie Layoutmanager jedoch dazu, sich Ihrem Willen zu unterwerfen. In diesem Kapitel bringen wir unsere Swing-Künste in Schwung und lernen etwas über Widgets.

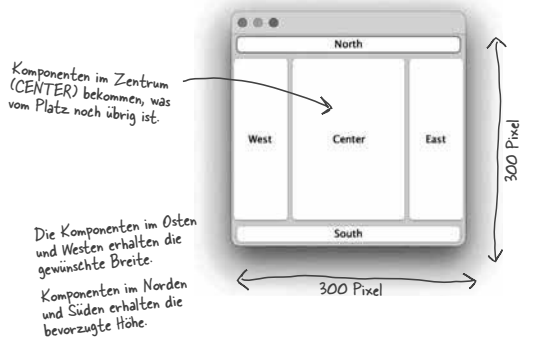

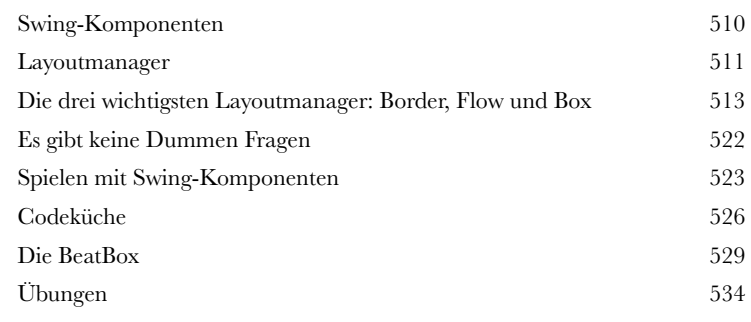

## **Objekte lassen sich flach drücken und wieder aufblasen.**

**16 Objekte (und Text) speichern<br>
Objekte lassen sich flach drücken und wire objekte haben einen Zustand und ein Verhalten. Das Verhalten<br>
der Zustand steckt in jedem einzelnen Objekt. Muss Ihr Progra** Objekte haben einen Zustand und ein Verhalten. Das *Verhalten* steckt in der *Klasse*, aber der *Zustand* steckt in jedem einzelnen *Objekt*. Muss Ihr Programm Zustände speichern, können Sie das entweder *auf die harte Tour machen*, indem Sie jedes Objekt befragen und dann mühsam die Werte aller Instanzvariablen notieren. Oder **Sie gehen einfach nach OO-Art vor** – indem Sie lediglich das Objekt selbst gefriertrocknen (serialisieren) und deserialisieren, wenn Sie es zurückhaben wollen.

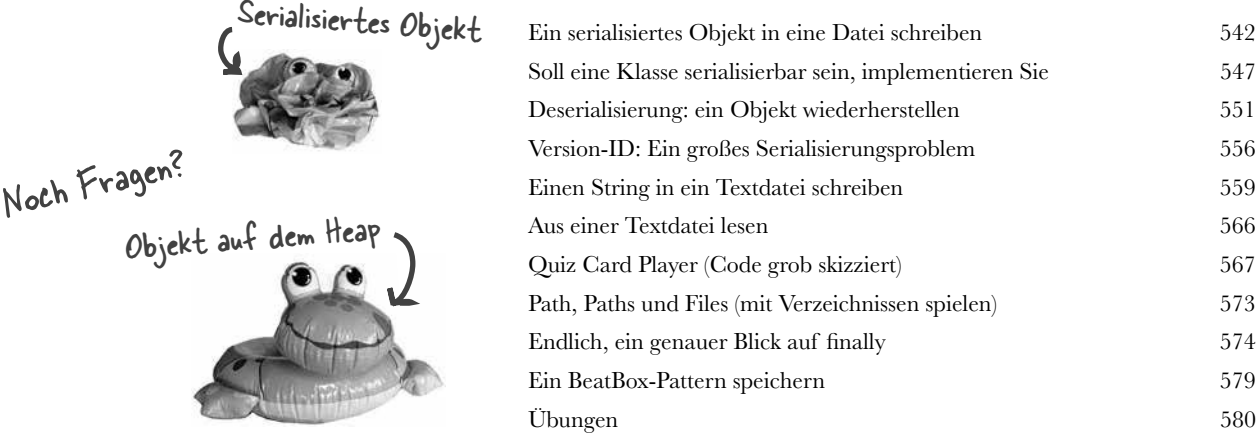

# **Eine Verbindung herstellen**

**Verbindung zur Außenwelt aufnehmen.** Das ist nicht schwer. Um alle grundlegenden Netzwerkdetails kümmern sich Klassen in der java.net-Bibliothek. Einer der großen Vorteile von Java ist, dass das Senden und Empfangen über ein Netzwerk einfache Eingabe/Ausgabe ist, lediglich mit einem etwas anderen Anschluss-Stream am Ende der Kette. In diesem Kapitel erstellen wir *Client*-und *Server*-Sockets und *Clients* und *Server*. Bevor Sie mit dem Kapitel durch sind, haben Sie einen voll funktionsfähigen und Multithreadtauglichen Chatclient. Haben wir da gerade *Multithreading* erwähnt? Verbindung zu

## Port 5000 am Server unter 196.164.1.103.

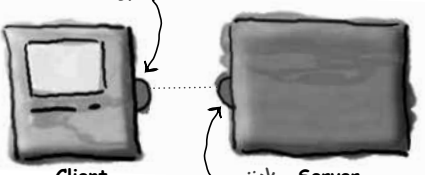

Verbindung zurück **Client Server** zum Client unter 196.164.1.100 an Port 4242.

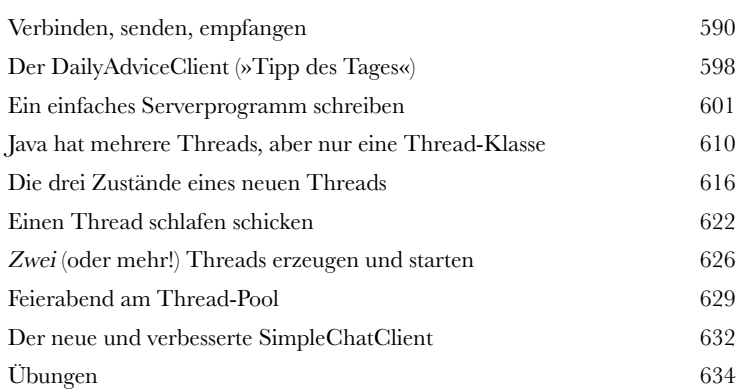

# **18** Nebenläufigkeitsprobleme behandeln

**Es ist schwer, mehrere Dinge gleichzeitig zu tun. Multithreading-Code** zu schreiben, ist einfach. Multithreading-Code zu schreiben, der wie erwartet funktioniert, kann viel schwieriger sein. In diesem letzten Kapitel zeigen wir Ihnen ein paar Dinge, die schiefgehen können, wenn mehrere Threads gleichzeitig arbeiten. Sie werden einige Werkzeuge in java.util.concurrent kennenlernen, die Ihnen helfen können, Multithreading-Code zu schreiben, der korrekt funktioniert. Sie werden lernen, immutable (unveränderliche) Objekte zu erstellen, die sicher über mehrere Threads hinweg verwendet werden können. Am Ende dieses Kapitels verfügen Sie über eine Reihe nützlicher Werkzeuge für die Arbeit mit Nebenläufigkeit.

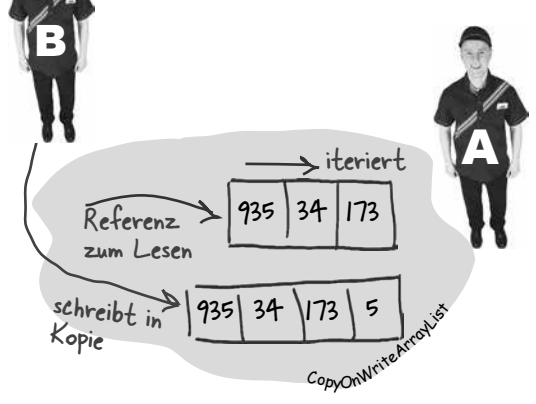

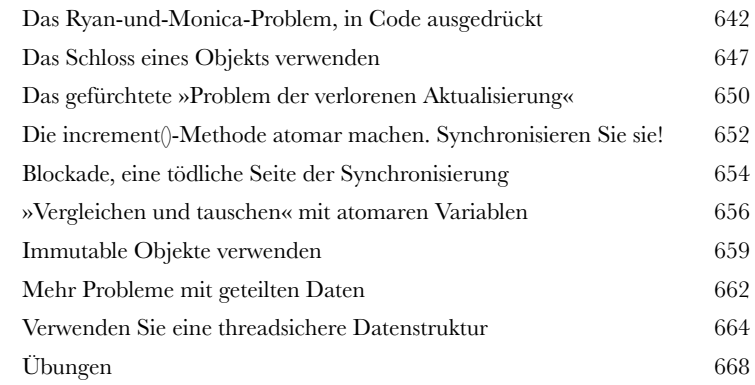

**Anhang A**<br>Die finale Coo **Die finale Codeküche.** Der vollständige Code für unser BeatBox-Clientprogramm – Ihre Chance, ein Rockstar zu werden!

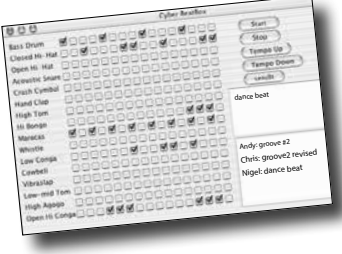

Das endgültige BeatBox-Clientprogramm 674

Das endgültige BeatBox-Serverprogramm 681

**B**<br>Die (mehr als)<br>geschafft hab **Die (mehr als) zehn wichtigsten Themen, die es nicht ins Buch geschafft haben ...** Noch können wir Sie nicht ganz gehen lassen. Ein paar Sachen haben wir noch, aber dann sind Sie fertig. Diesmal meinen wir es ernst.

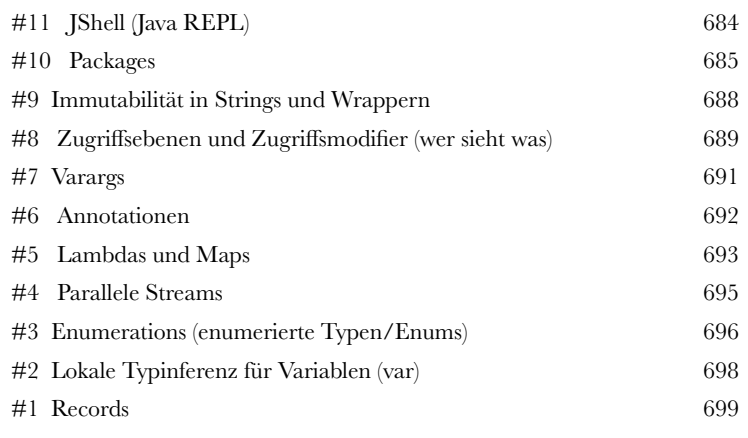

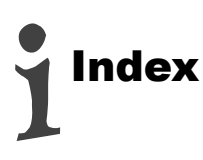